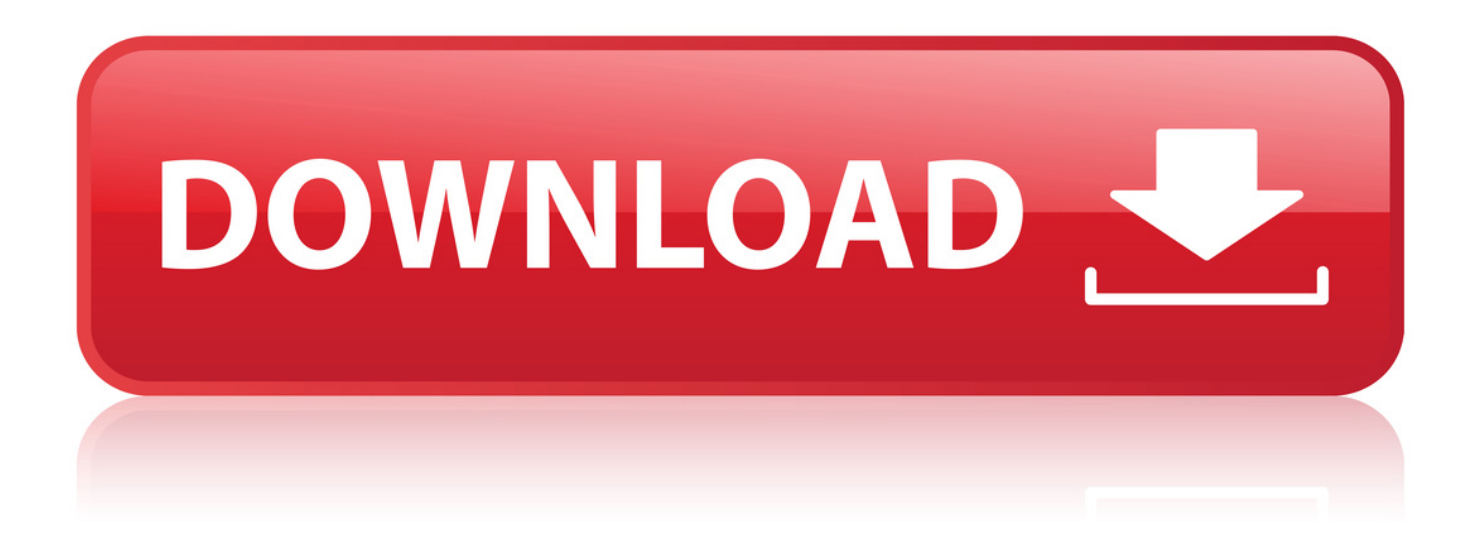

[Wilcom Embroidery Studio E2](http://fancli.com/18oxbb)

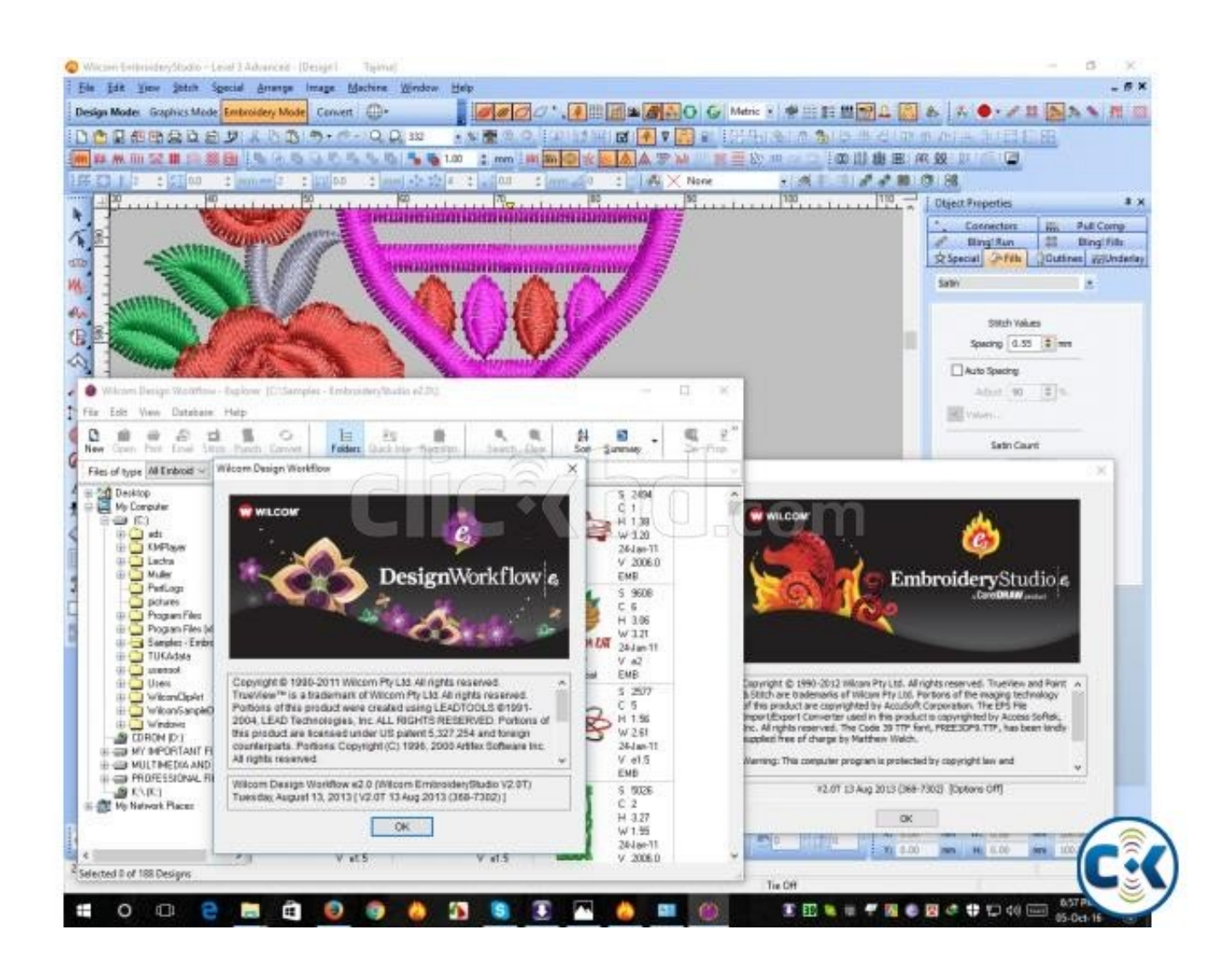

[Wilcom Embroidery Studio E2](http://fancli.com/18oxbb)

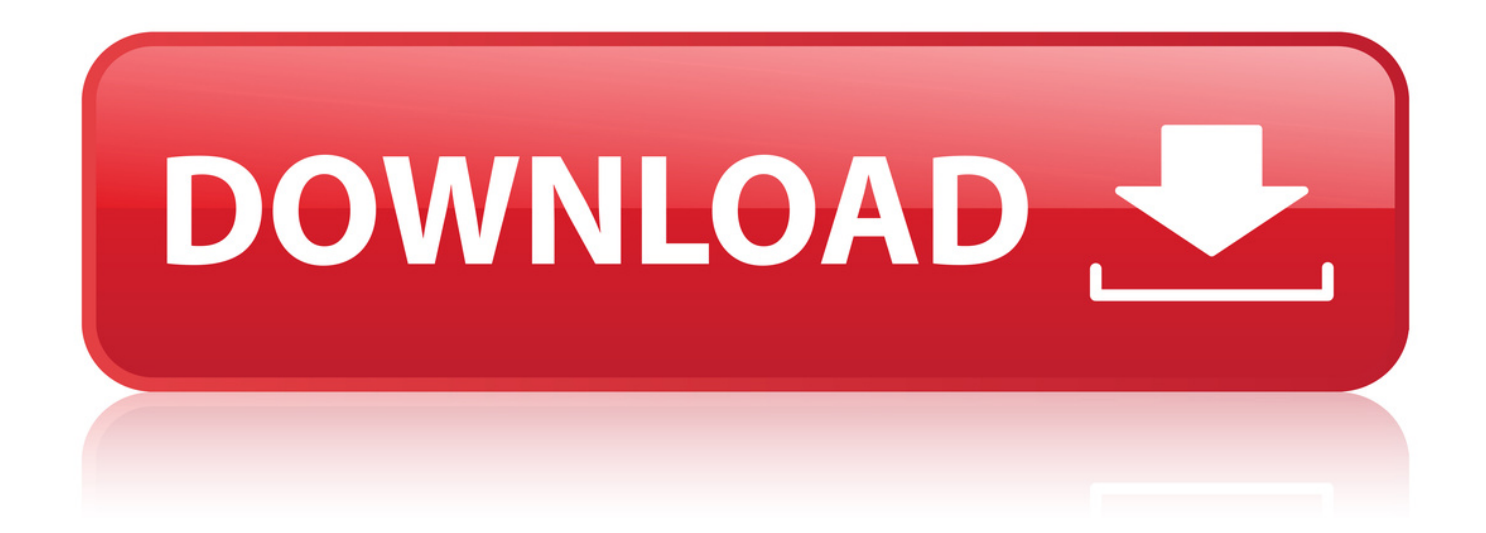

23 May 2017 - 9 minHow to install wilcom embroidery studio e2-e3 in Windows 10(64-bit) wilcom e2 installation .. 28 Sep 2017 - 18 min - Uploaded by Software ZoneSubscribe to our channel for more update software videos: If You Want to .. 8 Mar 2017 - 10 min - Uploaded by Md. MonirujjamanDigitizing Tutorials Wilcom Embroidery Studio e2 Tutorial 2017-part 3 (Bangla) How to create .. 3 Jan 2015 - 2 min - Uploaded by simplementesalcedowilcom embroidery studio e2. simplementesalcedo. Loading. Unsubscribe from .. 8 Mar 2017 - 8 min - Uploaded by Md. MonirujjamanWilcom Embroidery Studio e2 Tutorials Best for 2017-part 2 (Bangla) How to paunch Input-A .. 15 Mar 2016 - 7 min - Uploaded by Embroidery PrinceDownload Software from wilcom .. New Products! EmbroideryStudio e2 Lettering & Editing. EmbroideryStudio Lettering From school yards to corporate offices, sports fields to giftware;.. 9 Dec 2016 - 5 min - Uploaded by Sherry's Embroidery Digitizing Never pay for your embroidery designs.Make your . In this i .. 18 Mar 2016 - 4 min - Uploaded by MINH TIEN COMPUTERWilcom Embroidery Estudio e2 All Windows . Cara Install Wilcom Embroidery Studio e2 .. 3 Jan 2018 - 1 min - Uploaded by Reaction Reactorsfirst download Bittorrent stable/os/win/ and .. 17 Apr 2015 - 2 min - Uploaded by cadsystem1All Function + DesignWorkFlow For Purchase Connect To : Cadsystemlive.com .. Wilcom does not take any responsibility for incorrect links or expired . ES e2 SP3, If your EmbroideryStudio e2 gives you a wrong warning, saying you seem to.. 1 Nov 2016 - 35 min - Uploaded by Fabricio de MouraFMS-BORDADOS Site Facebook facebook.com .. Wilcom Embroidery Studio e2.0. Windows 7 version also available! For Windows 8, 8.1, 10 32/64bit. Or I can install this software for you via Team Viewer.. 8 Apr 2017 - 4 min - Uploaded by PINAKIAn Embroidery Software That Makes You money. . Wilcom E2 for Beginners Tutorial. PINAKI .. 8 Feb 2016 - 18 min - Uploaded by Fabricio de Mouraparte 1 wilcom embroidery studio e2.0 Site Facebook .. 19 Jan 2017 - 7 min - Uploaded by Achieve TuberWilcom Embroidery Digitizing Software tutorial.This tutorial Describe about input B tools .. 28 Feb 2017 - 8 min - Uploaded by Edimar FormentinInstalao Wilcom Embroidery Studio E2 Windows 7 Full. Essa instalao feita no Windows .. 3 Jan 2017 - 32 min - Uploaded by Achieve TuberWatch and learn Wilcom Embroidery Digitizing Software tutorial. This tutorial is introduction to .. 16 May 2018 - 50 min - Uploaded by Grace of ITIn this tutorial I will explain complete process of installing wilcom embroidery studio E2 for all . 18cddbd032

[Florence And The Machine Ceremonials 2011 BPM | updated](https://www.wattpad.com/675572252/comment/675572252__1546437896_a1462c217e) [windows 7 starter jpn iso download](http://foodtube.net/profiles/blogs/windows-7-starter-jpn-iso-download) [REVisionFX DENoise v2.1.2b for After Effects CC x64](http://folneumagta.hopto.org/lne/REVisionFX-DENoise-v2-1-2b-for-After-Effects-CC-x64.html) [configurar mando need for speed world](http://dolphin72.paan-hosting.com/m/feedback/view/Configurar-Mando-Need-For-Speed-World) [championship manager full version free download](https://disqus.com/home/discussion/channel-thowapeworlhump/championship_manager_full_version_free_download/) [shakespeare essay introduction](https://disqus.com/home/channel/valleeverte/discussion/channel-valleeverte/shakespeare_essay_introduction/) [huawei e1762 driver download windows 7](https://www.causes.com/posts/7010312) [nutrition and child development by ke elizabeth pdf 35](http://isladepascua.ning.com/profiles/blogs/nutrition-and-child-development-by-ke-elizabeth-pdf-35) [el problema de la verdad perez lindo pdf 17](http://whazzup-u.com/profiles/blogs/el-problema-de-la-verdad-perez-lindo-pdf-17) [descargar jaime torres electroplano 320kbps](http://lazypoets.ning.com/profiles/blogs/descargar-jaime-torres-electroplano-320kbps-1)